## **FM36 Operator list**

Parameter defines operator list. According to this list module selects operating profile. GSM operator codes are comma separated. First in a list is Home Operator Code, then Preferred Roaming Operator Codes are written.

X defines starting position that is changed: If X is from 0 to 49, X means index of operator code which has to be configured. Up to 20 operator codes may be configured in 1 SMS. Example: " *setparam 1271 16 24602,24603,24605*"

Here 16<sup>th</sup>, 17<sup>th</sup> and 18<sup>th</sup> operator codes are set. **Note! Other operator codes are left unchanged in the configuration**.

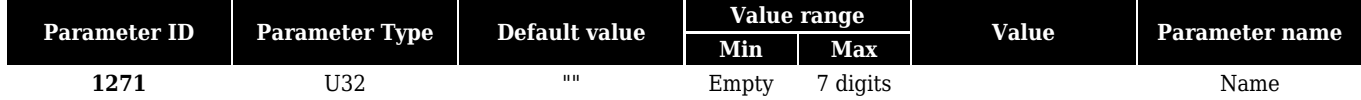